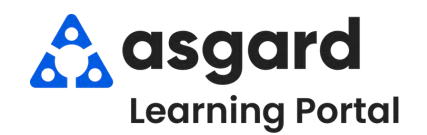

# **AsgardMobile Crear una Inspección (ING) Android**

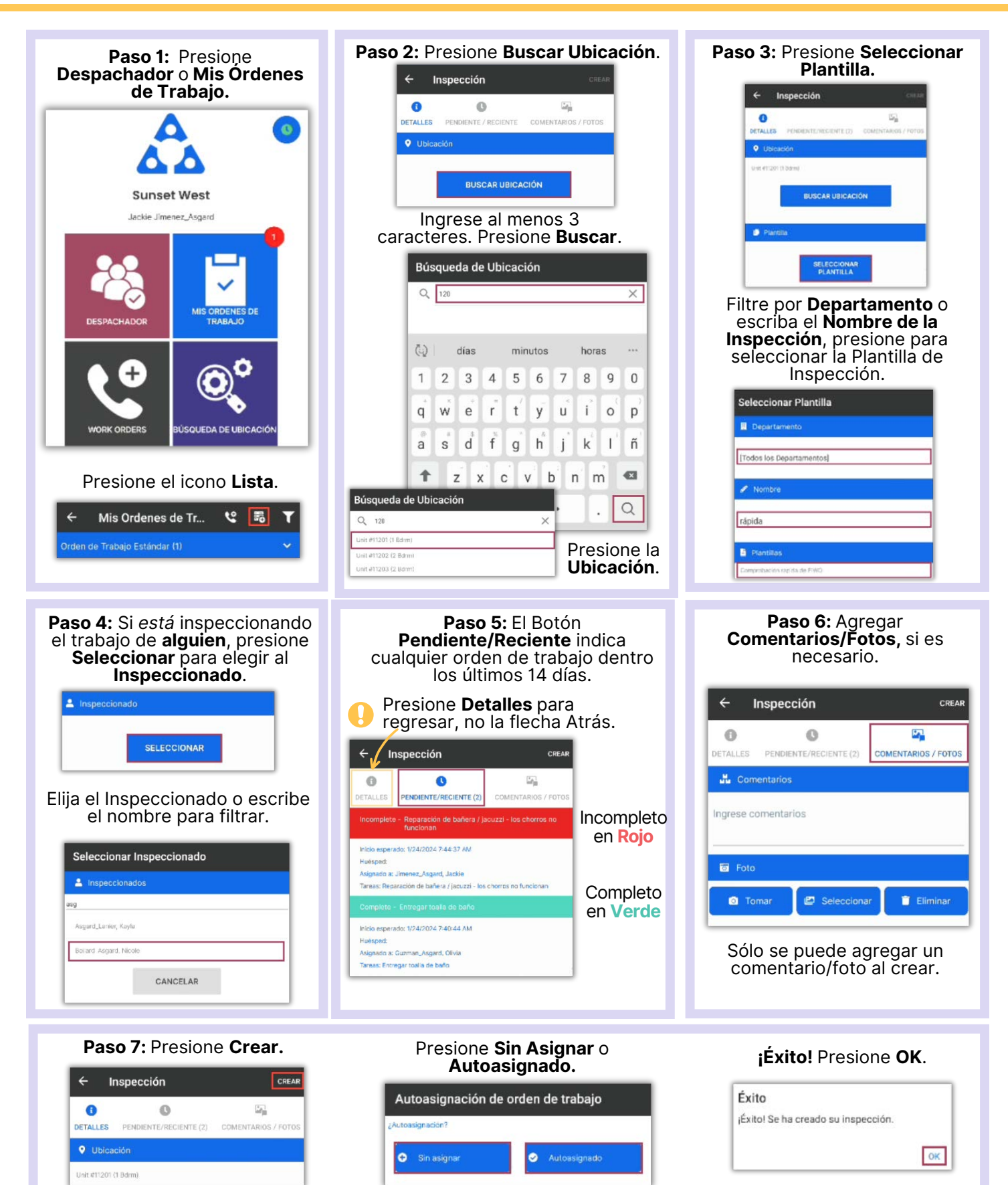

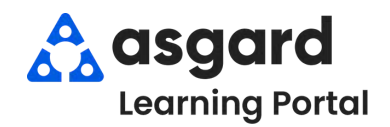

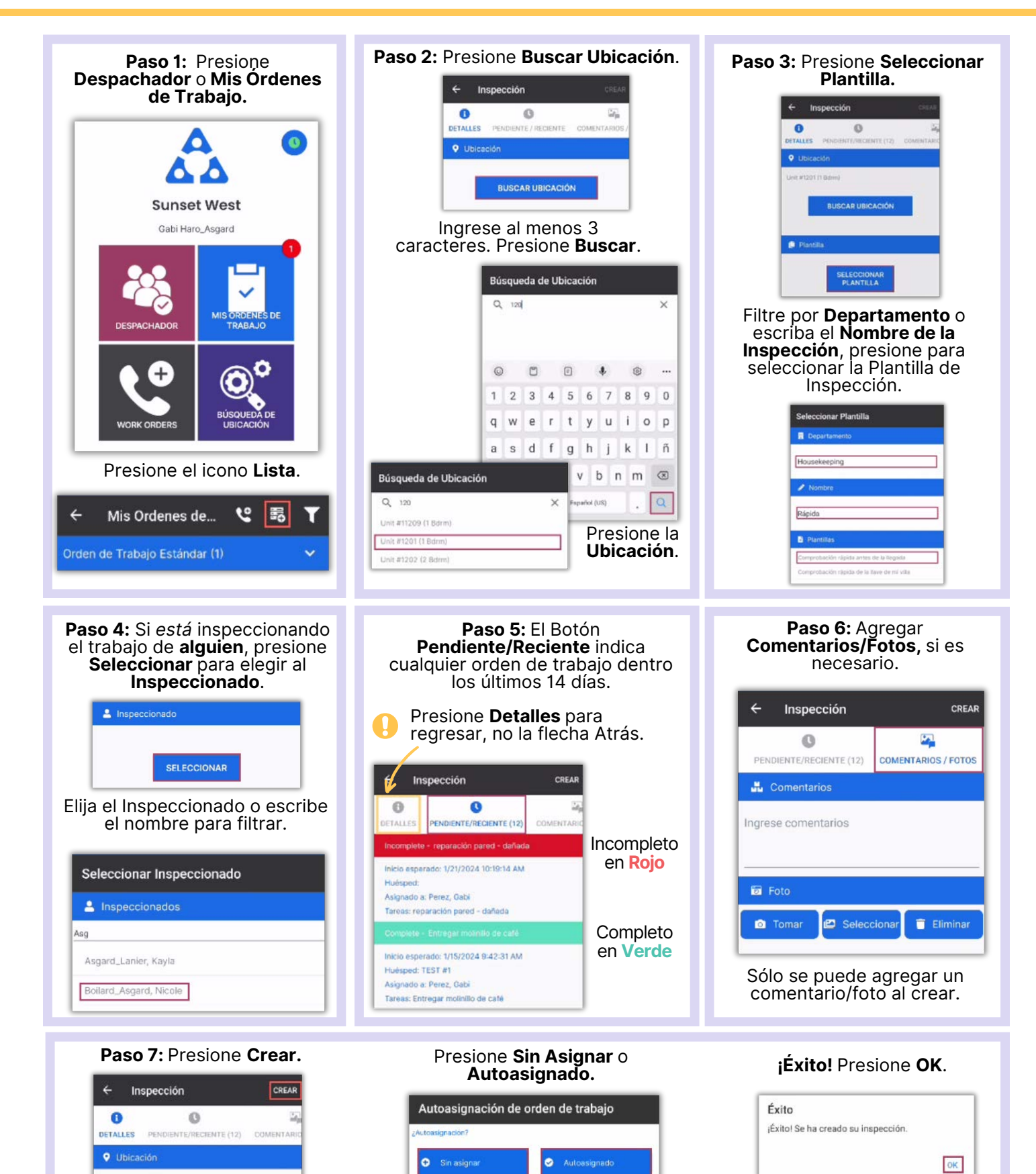

Unit #1201 (1 Bdrm)

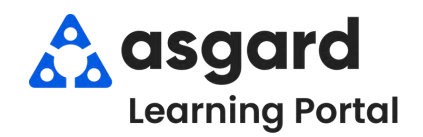

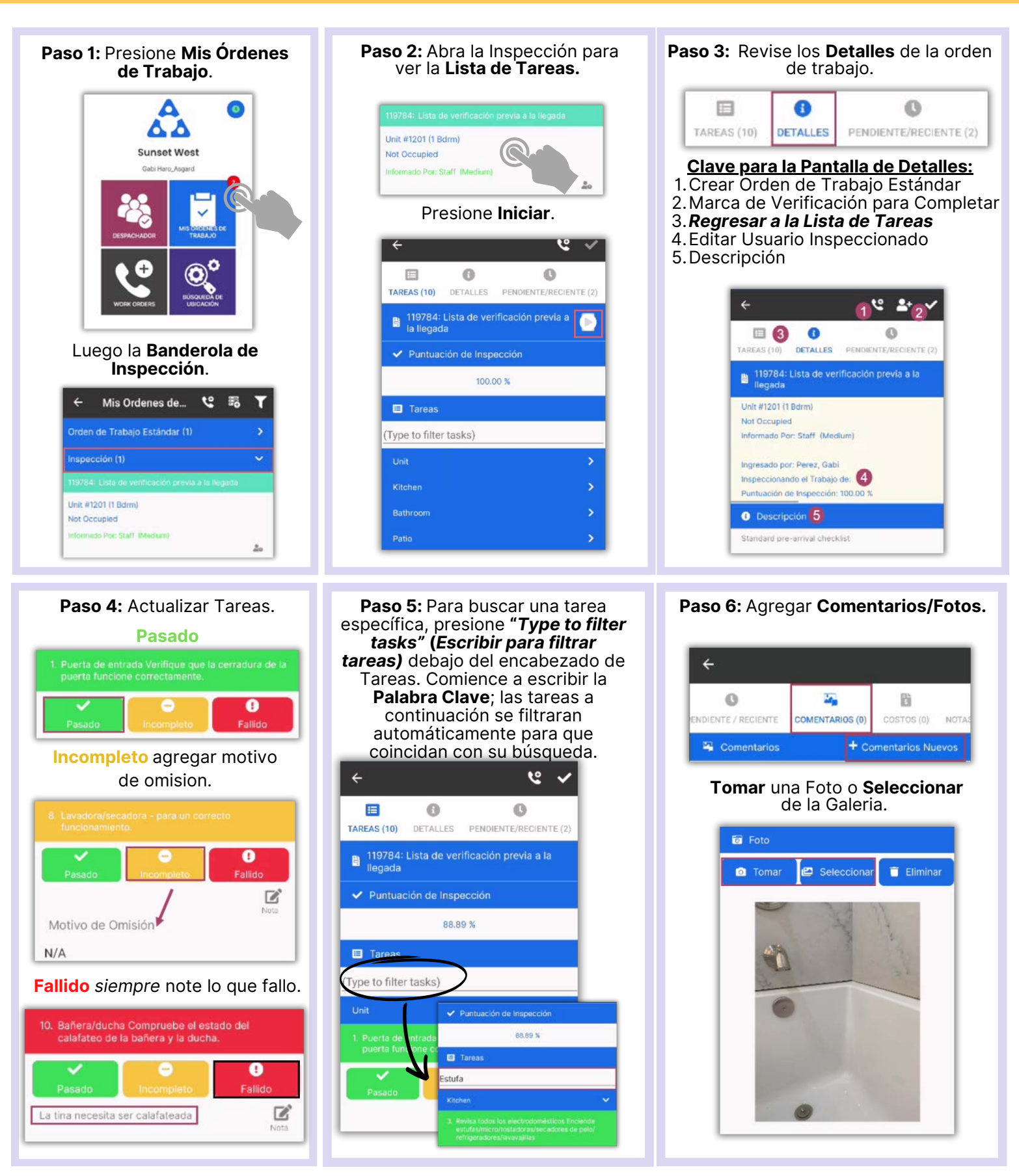

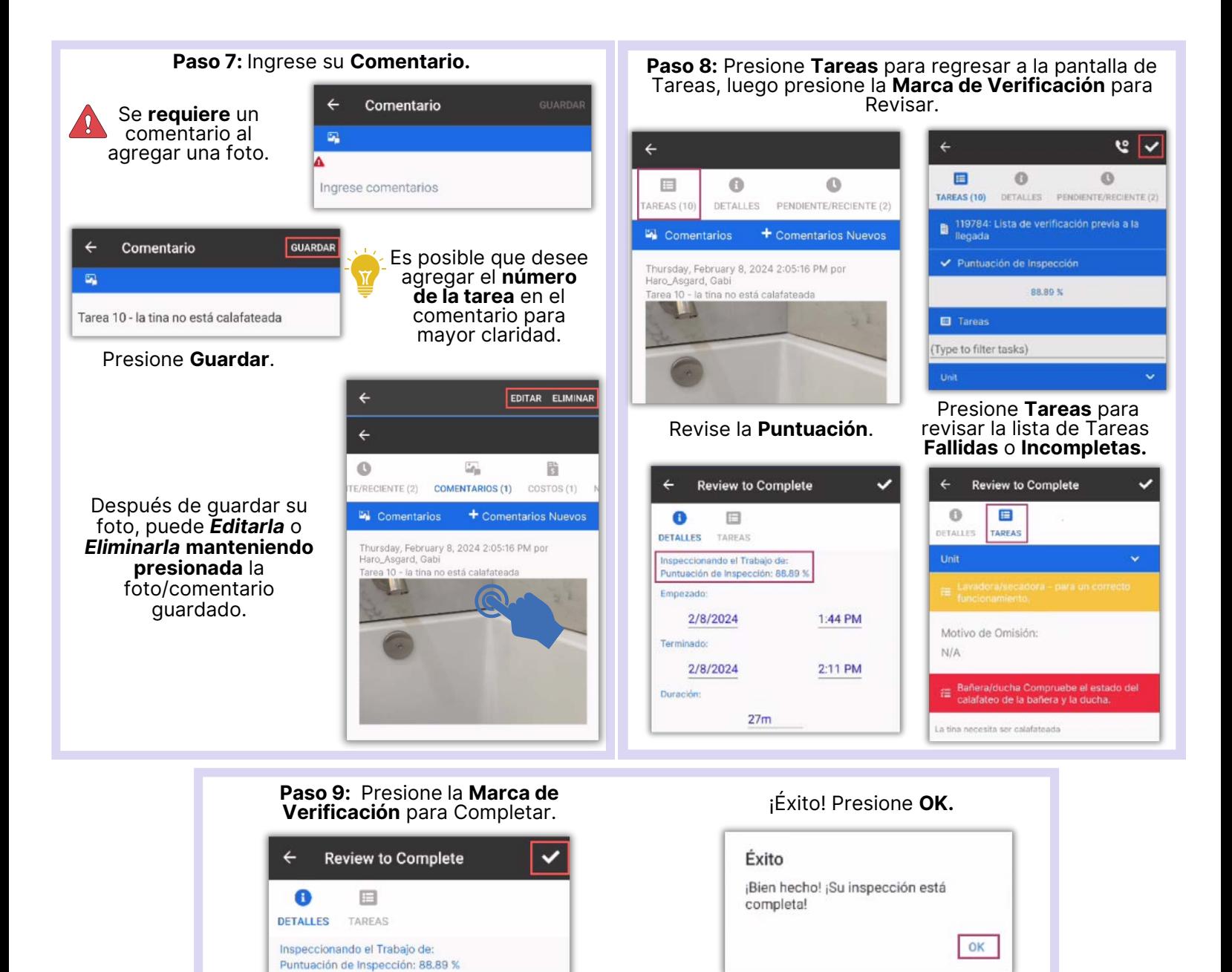

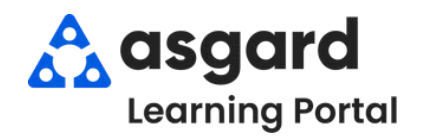

# **AsgardMobile Completar Una Inspección (HSKP) Android**

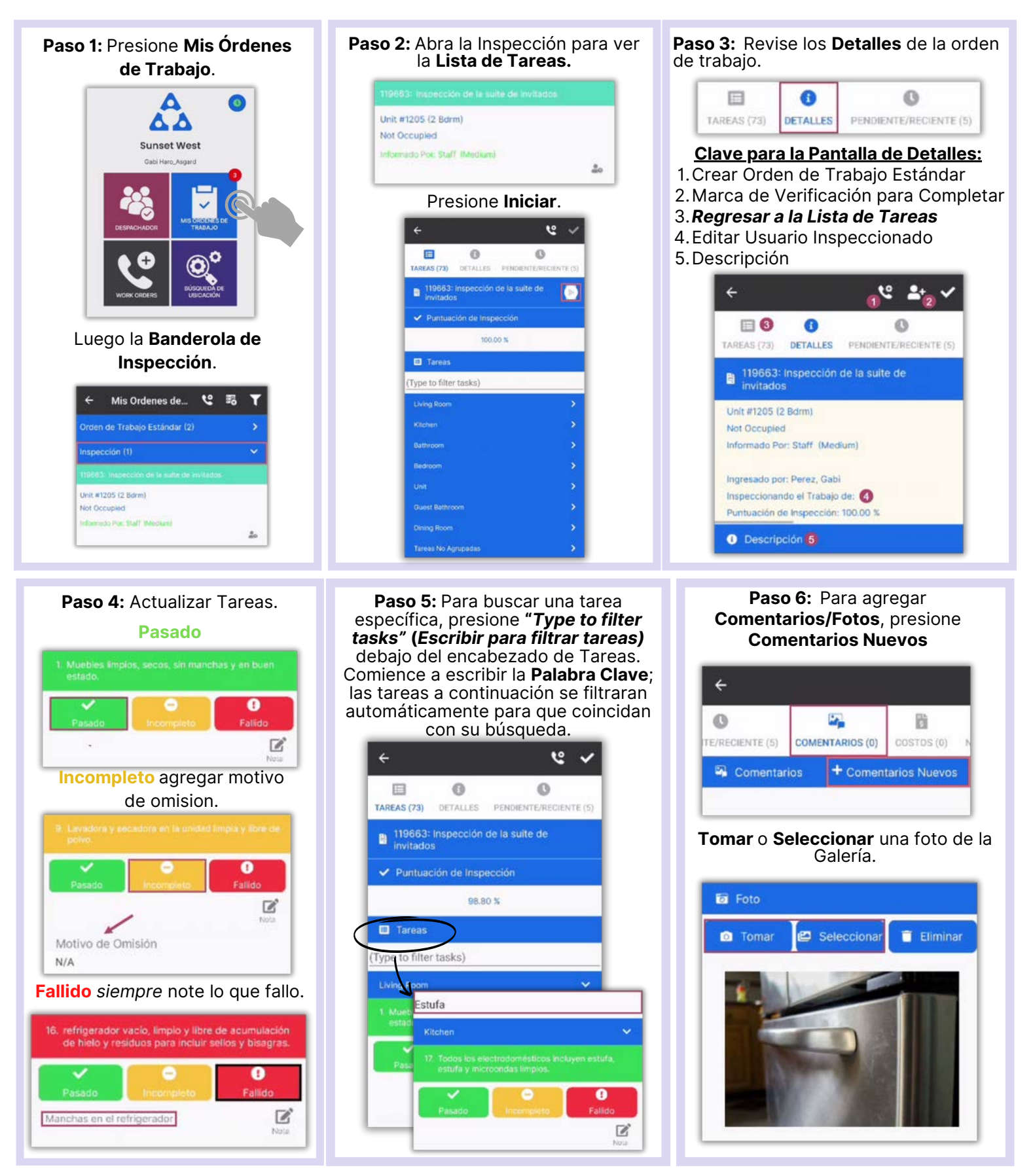

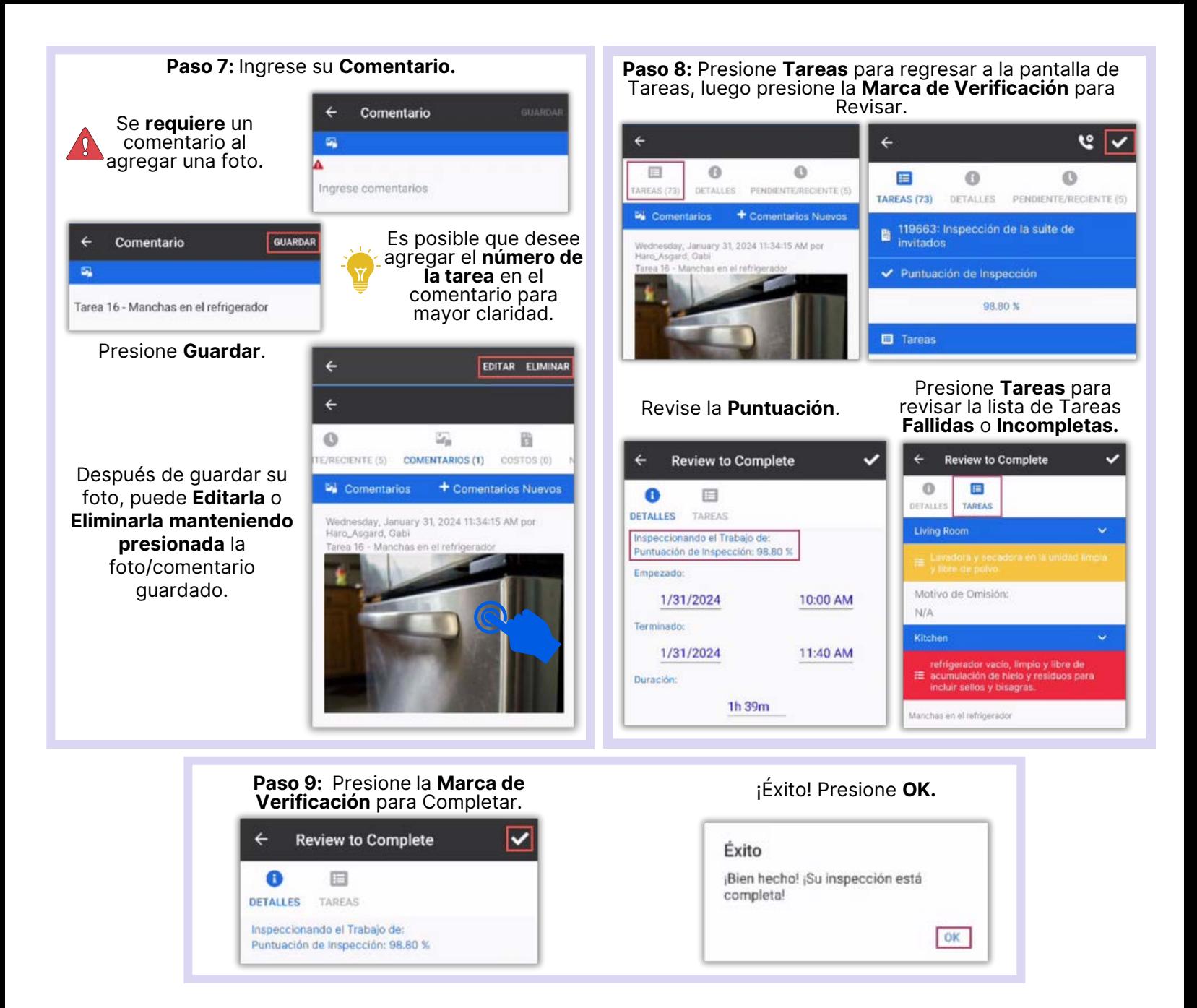

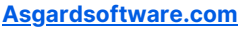

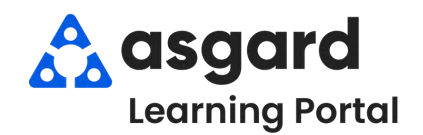

# **AsgardMobile Completar un PM (ING) Android**

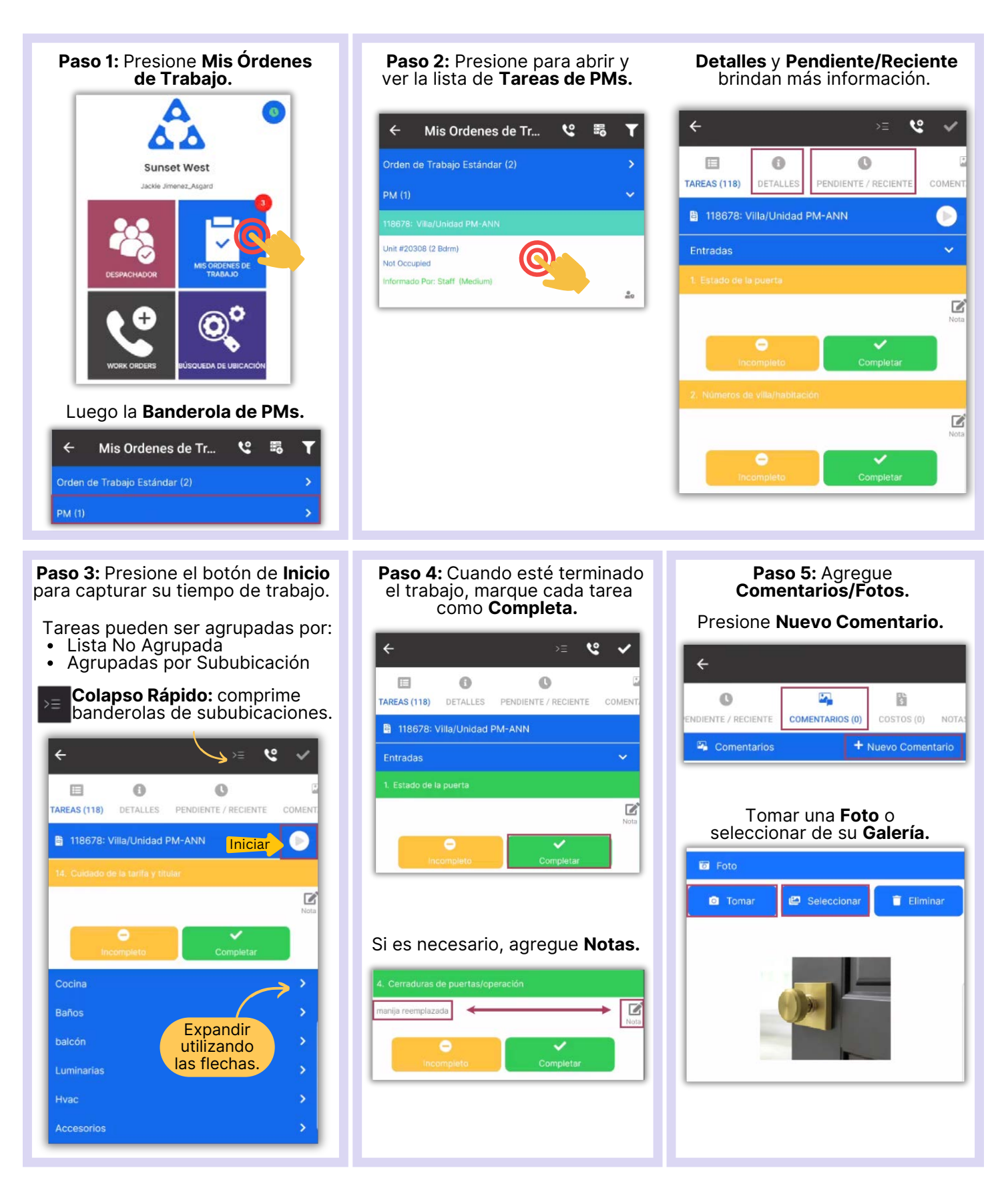

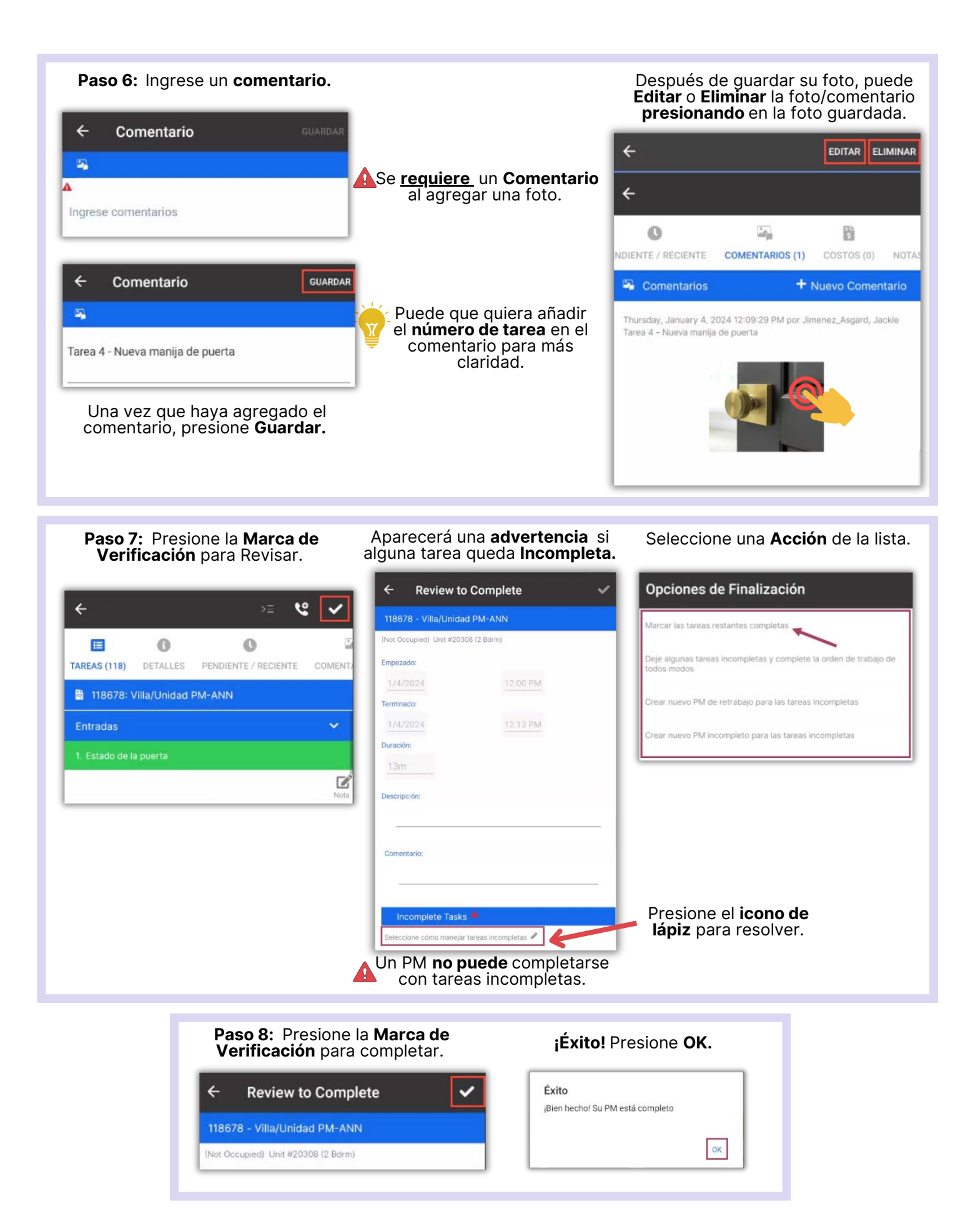

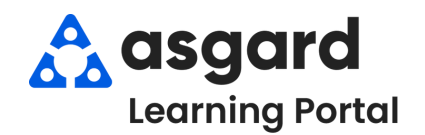

# **AsgardMobile Completar un PM (HSKP) Android**

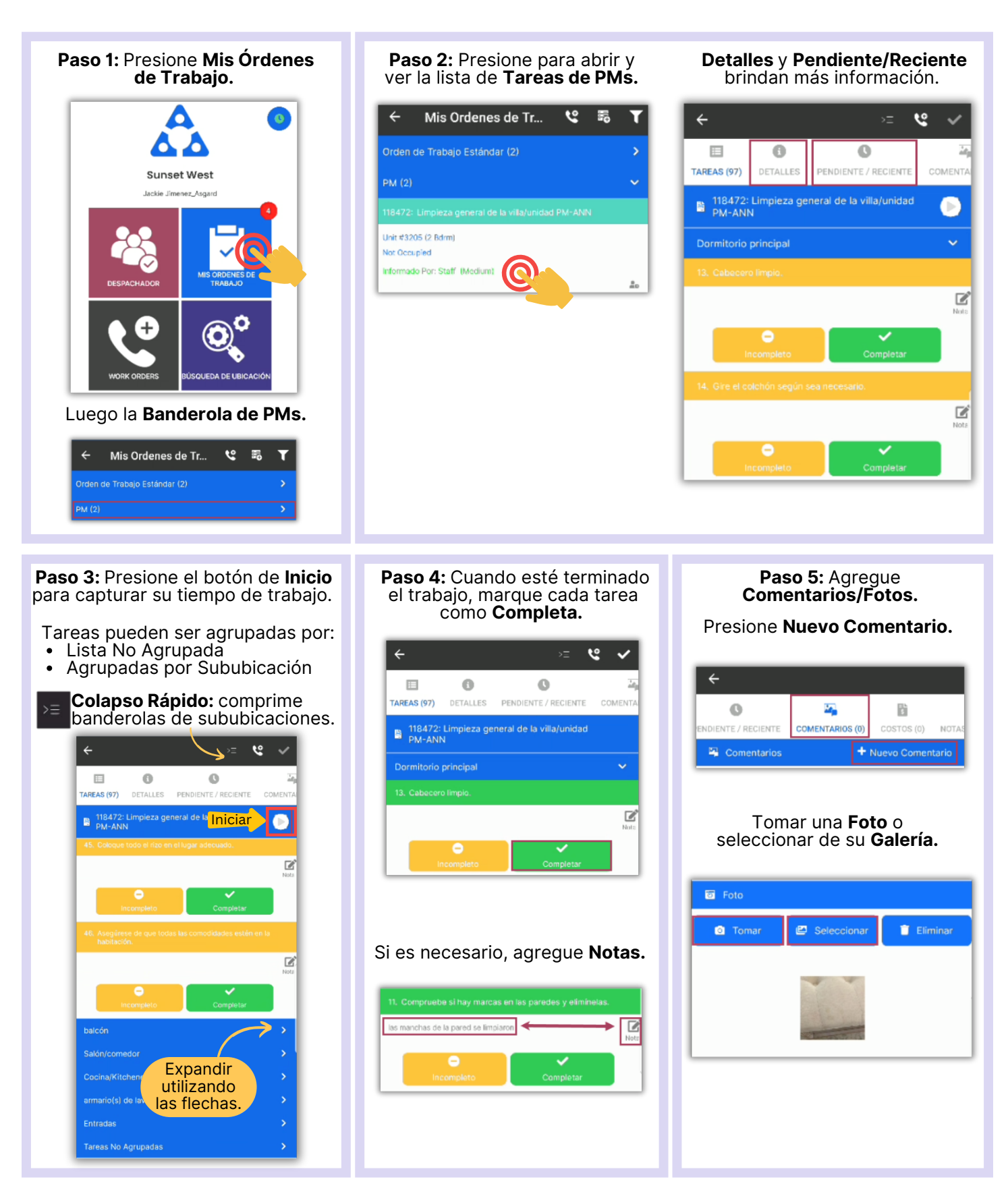

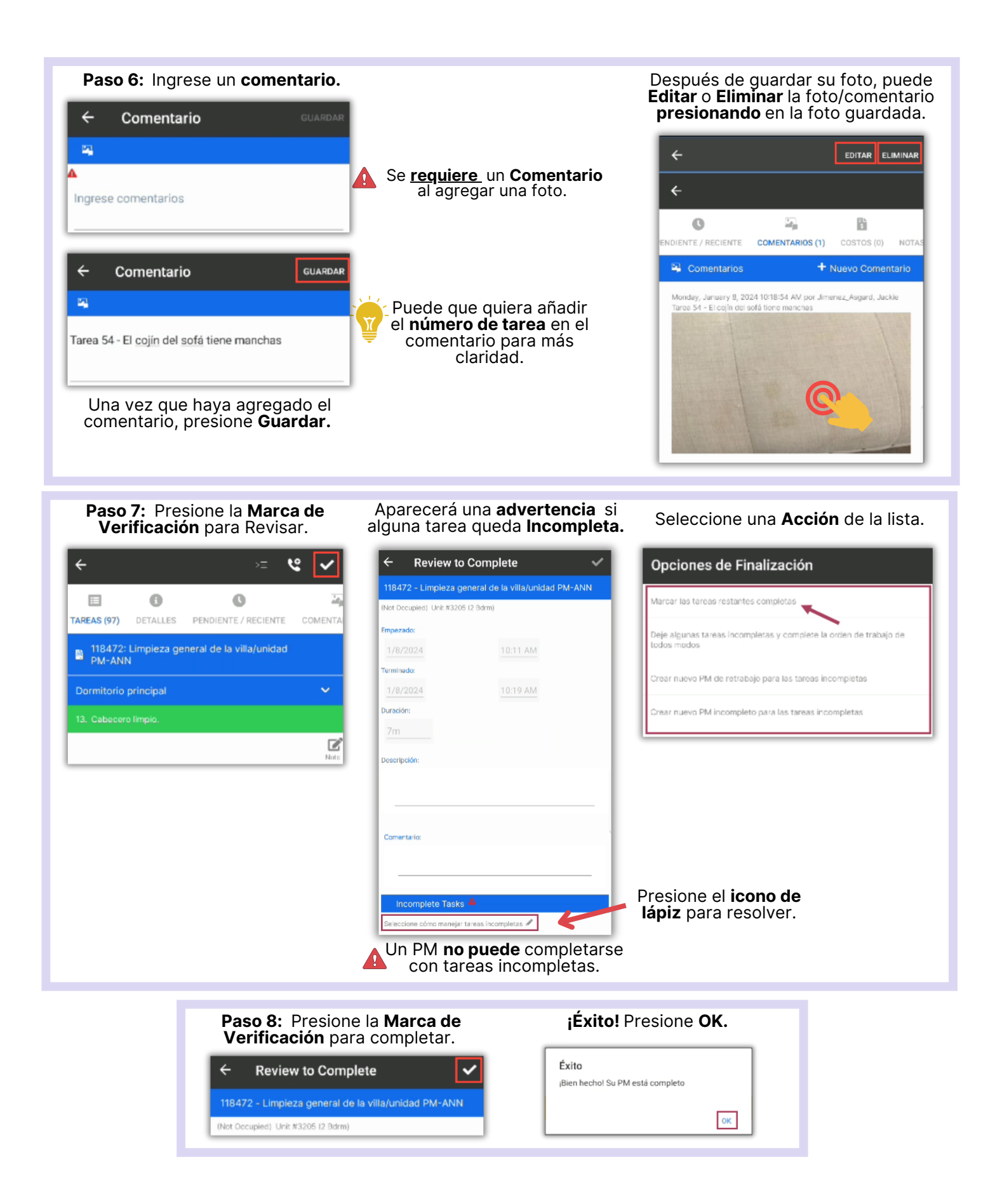